#### ORDENAÇÃO EXTERNA DE ARQUIVOS: GERAÇÃO DE PARTIÇÕES CLASSIFICADAS

Vanessa Braganholo Estruturas de Dados e Seus Algoritmos

# ORDENAÇÃO DE ARQUIVOS GRANDES

Para arquivos binários (**acesso direto**), é possível implementar o algoritmo de **ordenação diretamente em disco** (como vimos na aula passada)

Para arquivos texto (**acesso sequencial**), acesso não pode ser feito em posições aleatórias do arquivo

- Para ler o 10o. item é necessário antes ler os 9 itens anteriores
- Portanto, **não é possível implementar a ordenação direto em disco**

Como ordenar arquivos de acesso sequencial que **não cabem** na memória?

## TIPOS DE CLASSIFICAÇÃO

**Classificação interna**: utilização exclusiva de memória principal Todo o conteúdo do arquivo cabe em memória principal

**Classificação externa**: utilização de memória secundária

Há mais conteúdo a ser classificado do que é possível manter na memória principal

ATENÇÃO: Nessa disciplina usamos o termo **classificação** como sinônimo de **ordenação**

## CONCEITO DE CLASSIFICAÇÃO EXTERNA

Parâmetro fundamental: **número de operações de entrada e saída** (deve ser o menor possível)

# IDEIA BÁSICA DA CLASSIFICAÇÃO EXTERNA

A Classificação Externa **divide** os arquivos em pequenas frações que são ordenadas e intercaladas

Funciona em duas etapas:

Classificação

**Intercalação** 

## MODELO DA CLASSIFICAÇÃO EXTERNA

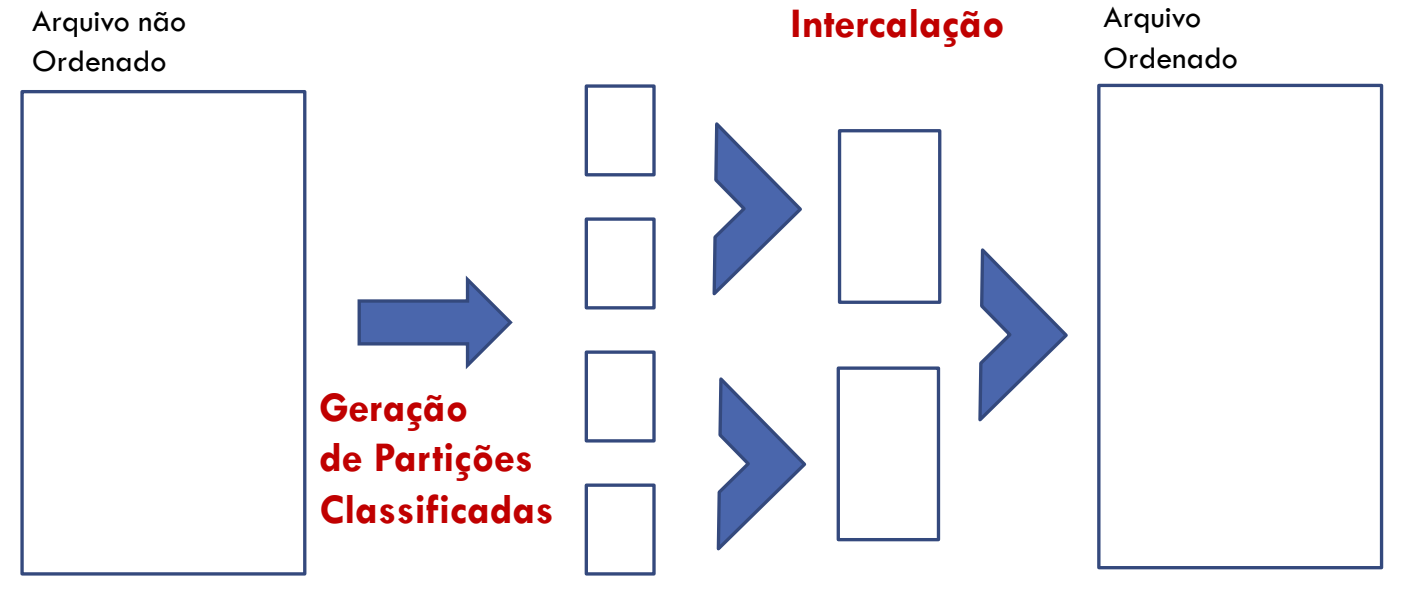

Partições

### NESSA AULA: ETAPA DE GERAÇÃO DE PARTIÇÕES CLASSIFICADAS

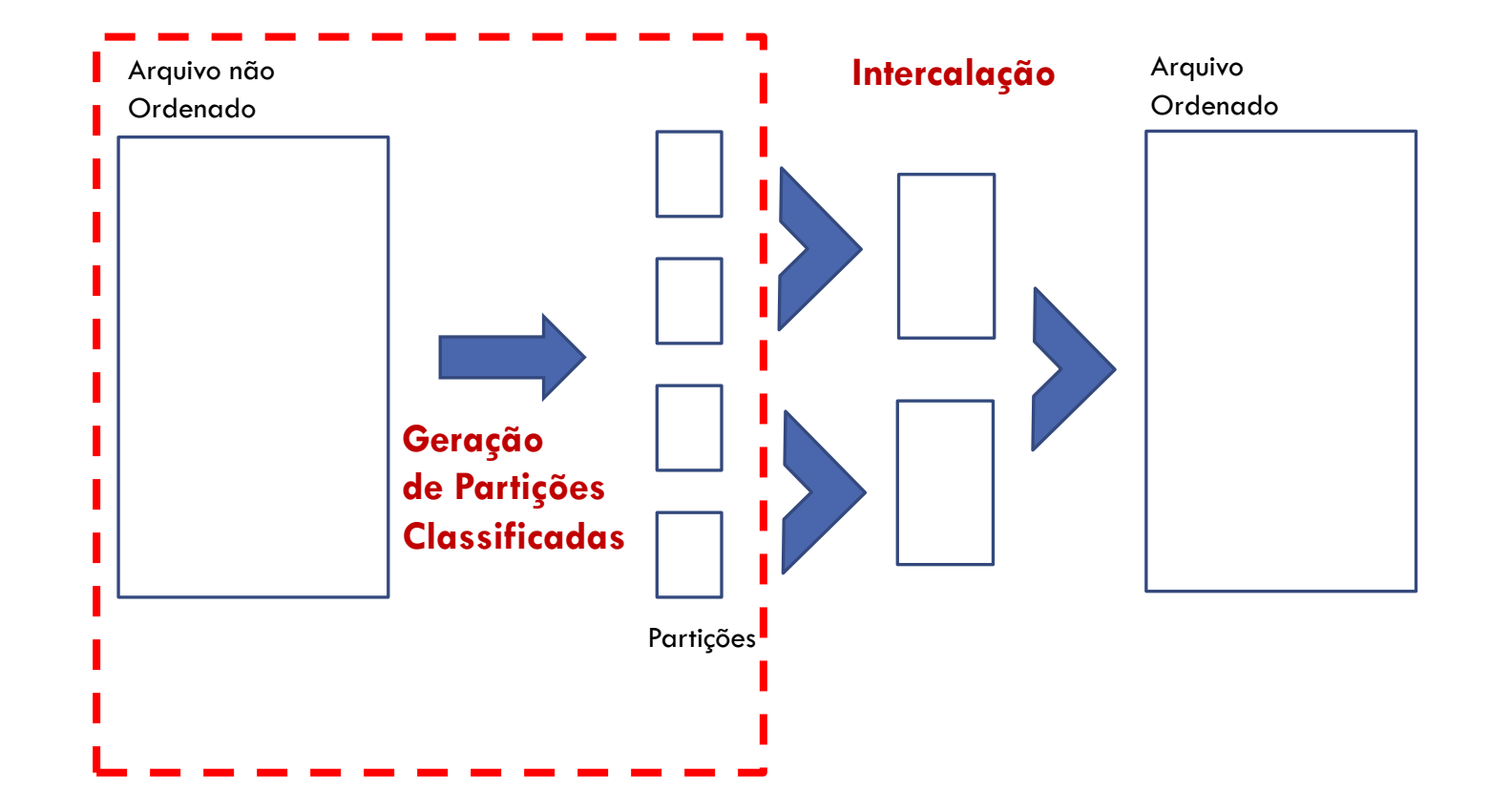

#### ETAPA DE GERAÇÃO DE PARTIÇÕES CLASSIFICADAS

**Partição**: sequência ordenada de *n* **registros**.

Registros são lidos do arquivo de entrada (não ordenado)

Estes registros são ordenados e gravados em arquivos de saída ou partições ordenadas

> Vamos usar o termo **registro** para nos referir a um item de dado do arquivo a ser ordenado

### GERAÇÃO DE PARTIÇÕES CLASSIFICADAS

## MÉTODOS DE GERAÇÃO DE PARTIÇÕES CLASSIFICADAS

#### Métodos

- Classificação interna
- Seleção com substituição
- Seleção natural

Considera-se que a memória principal tenha capacidade para armazenar **M** registros do arquivo a classificar

# CLASSIFICAÇÃO INTERNA

# CLASSIFICAÇÃO INTERNA

Critério fundamental de eficiência da classificação interna: número de comparações entre chaves de registros

Consiste na **leitura de** *M* **registros para a memória**, **ordenação desses registros** por qualquer processo de classificação interna e **gravação desses registros ordenados em uma partição**

Todas as partições ordenadas contêm **M** registros (exceto, talvez, a última)

### VISÃO GERAL DA GERAÇÃO DE PARTIÇÕES CLASSIFICADAS

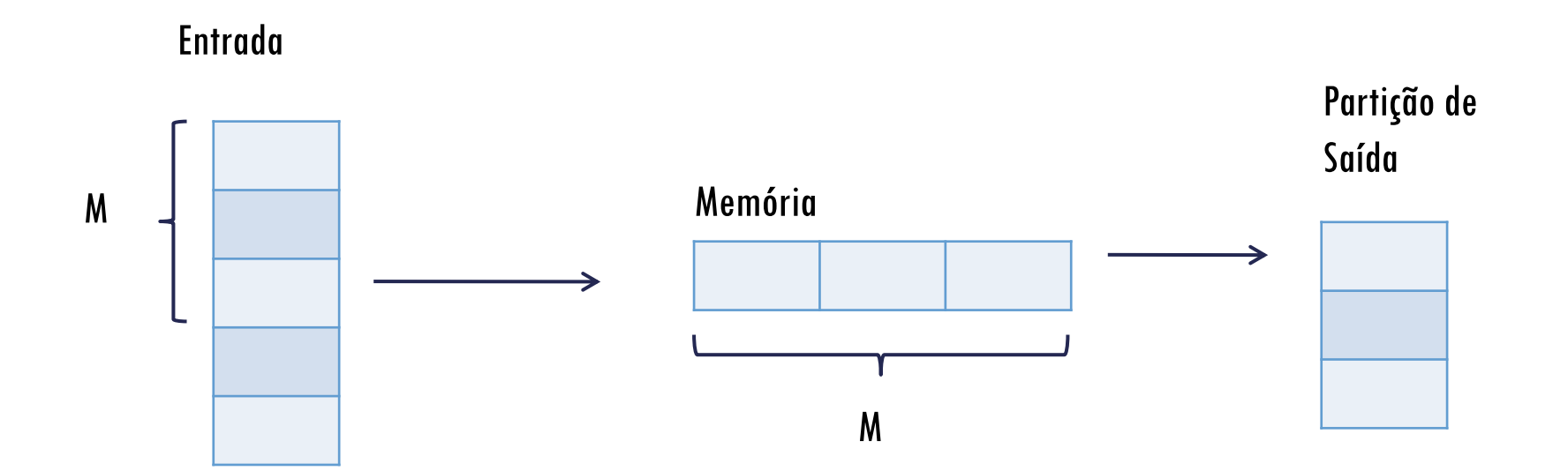

Chaves do arquivo a ordenar

(Sequência de leitura: 29, 14, 76,…)

Assumir que na memória cabem 6 registros simultaneamente ( $M = 6$ )

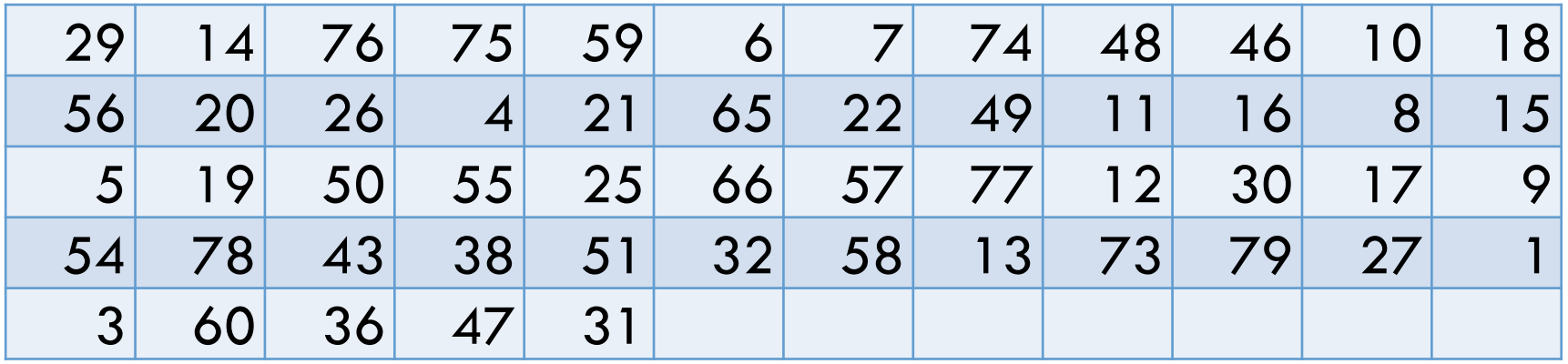

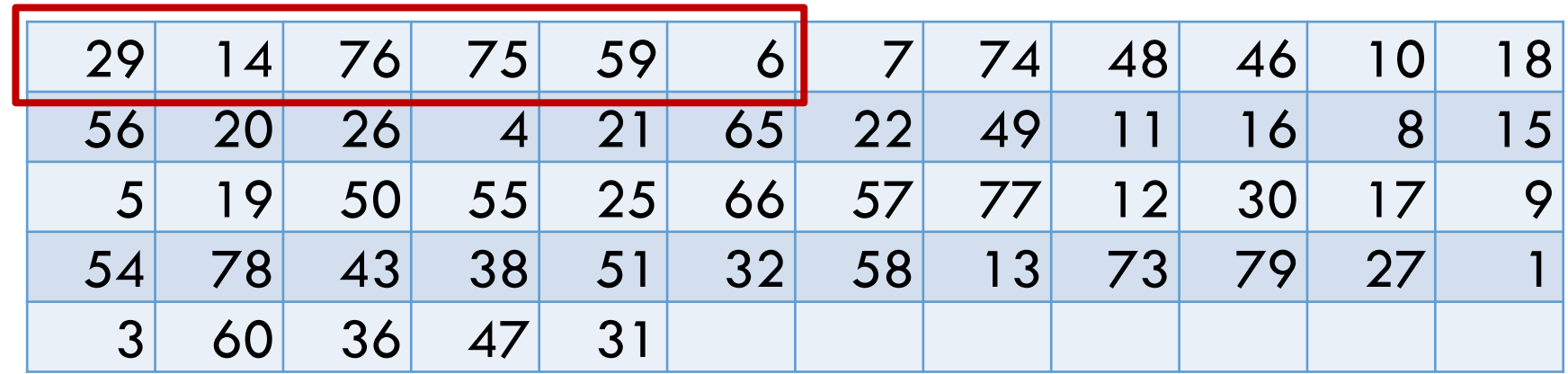

Memória Principal

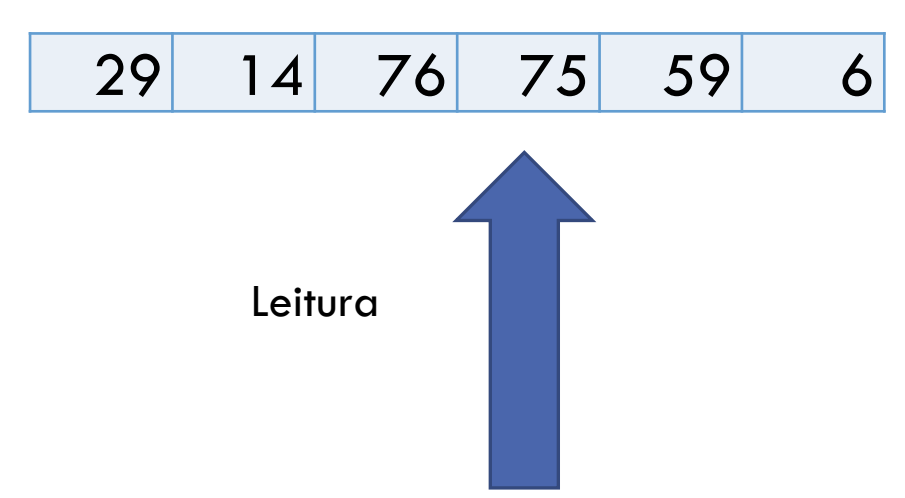

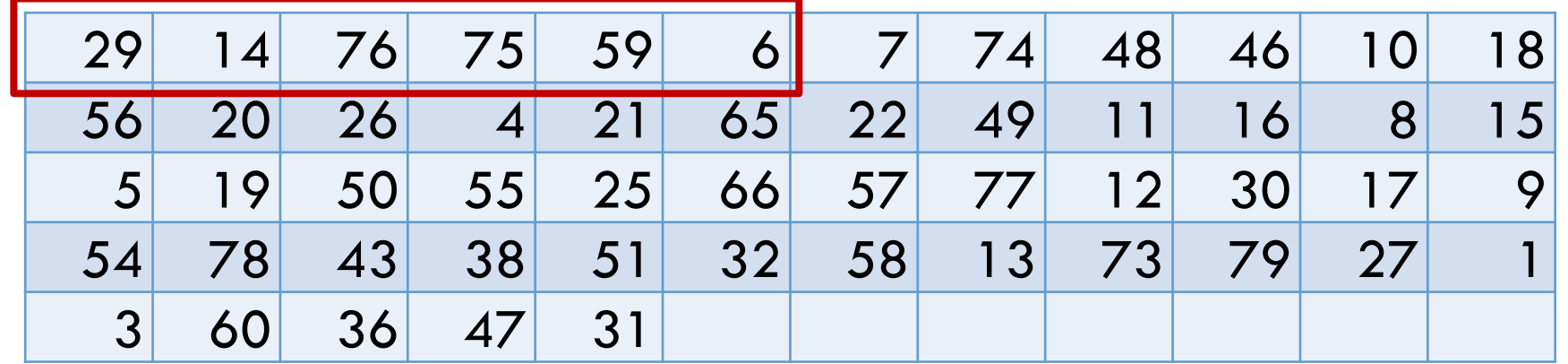

Memória Principal

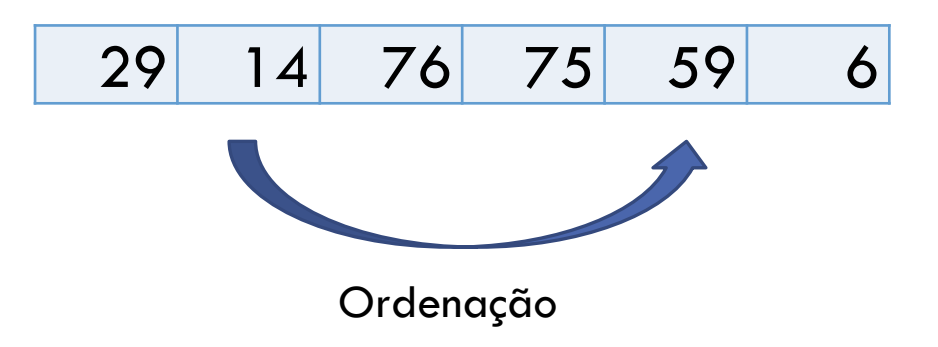

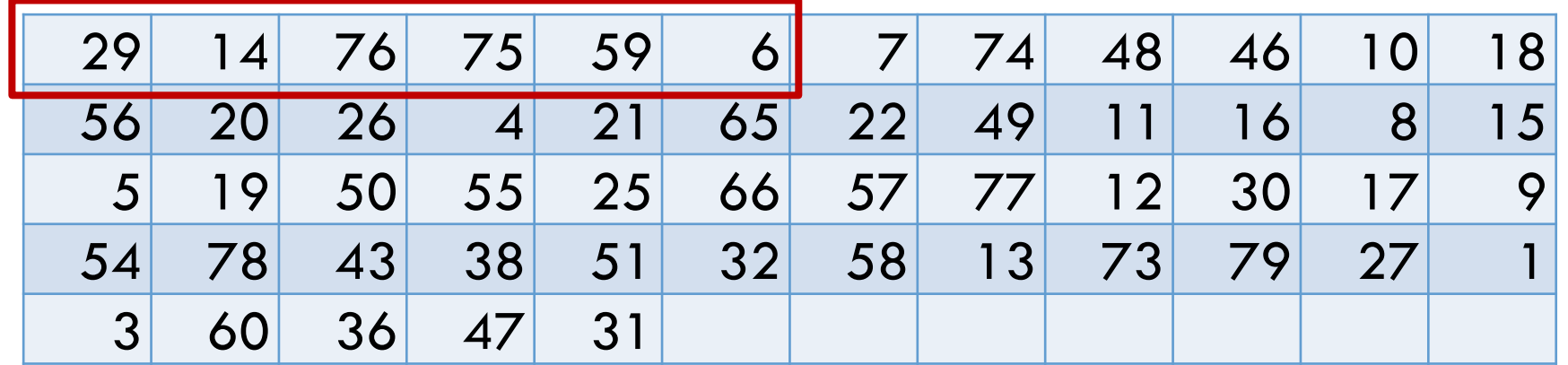

Memória Principal

14 29 59 75 76

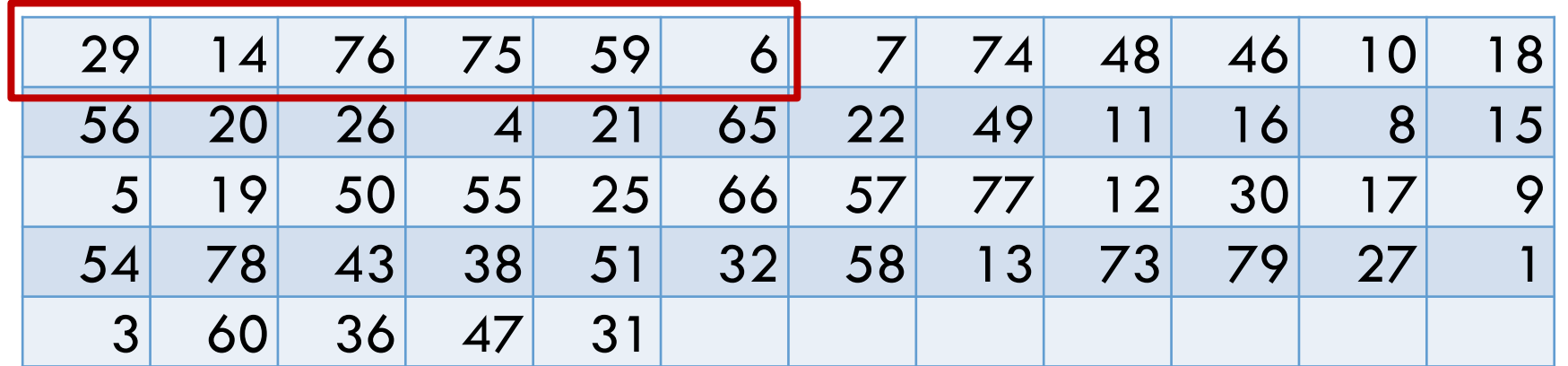

Memória Principal

14 29 59 75 76

Partição 1 (em disco) ordenada

14 29 69 75 76

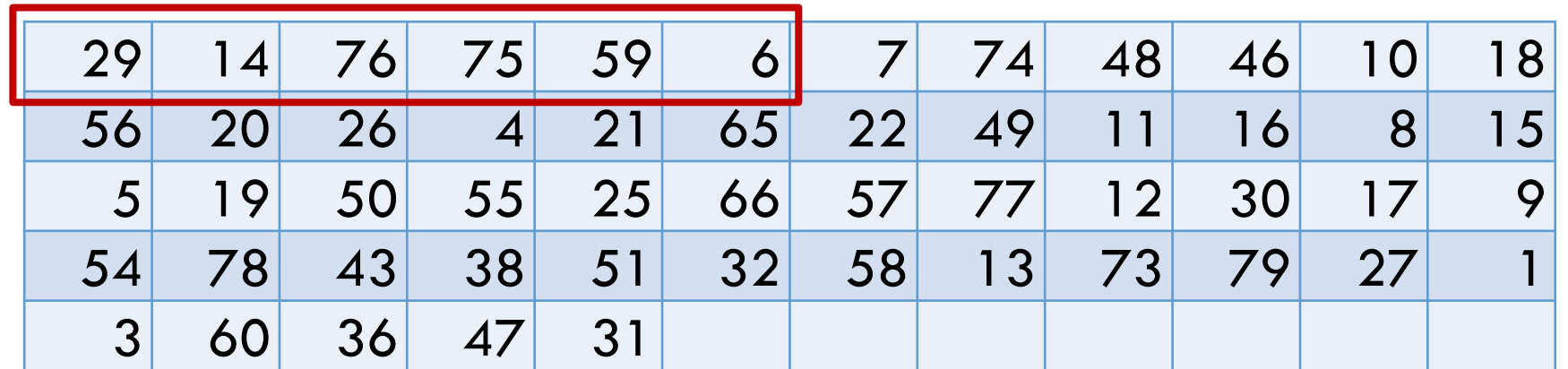

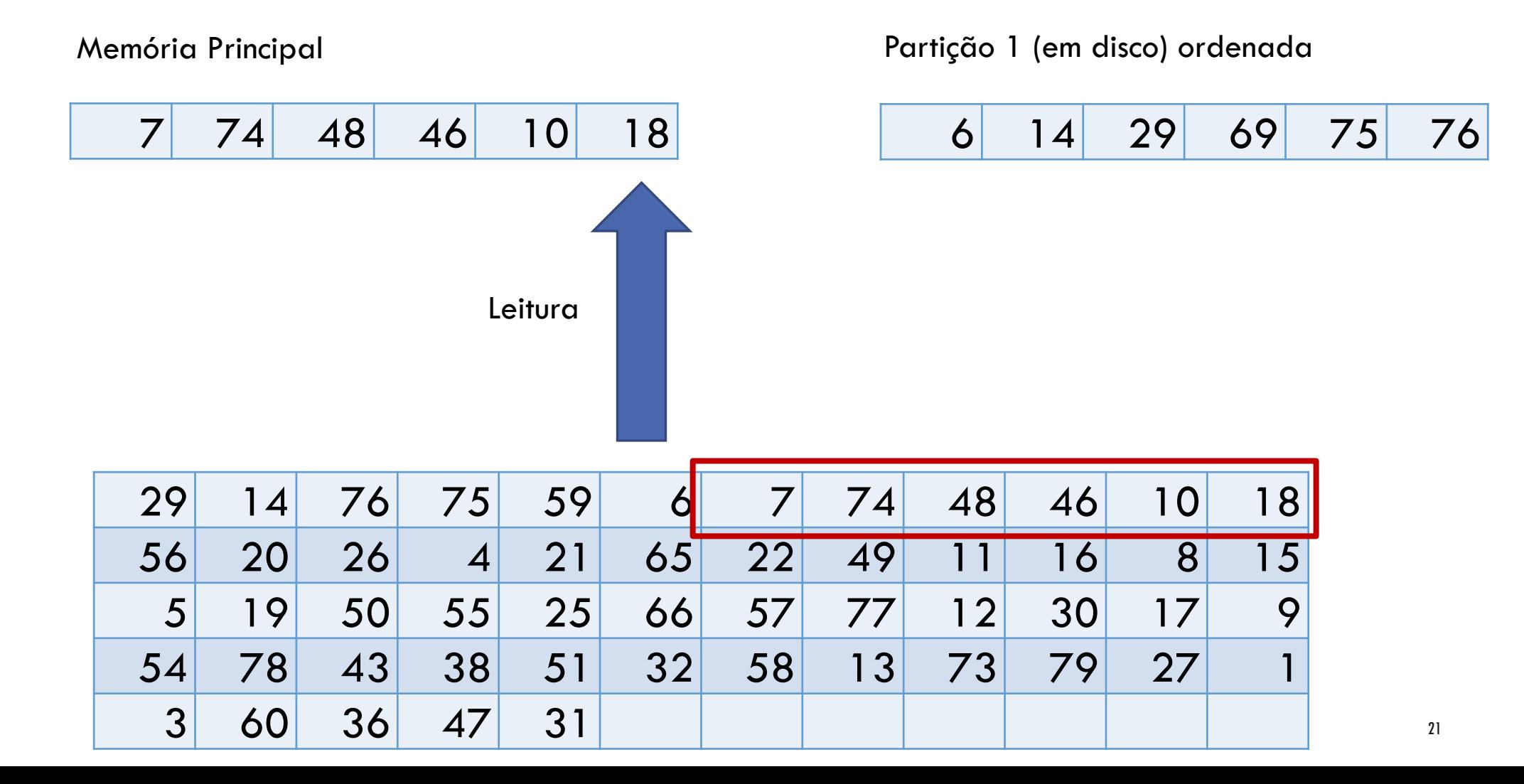

Memória Principal

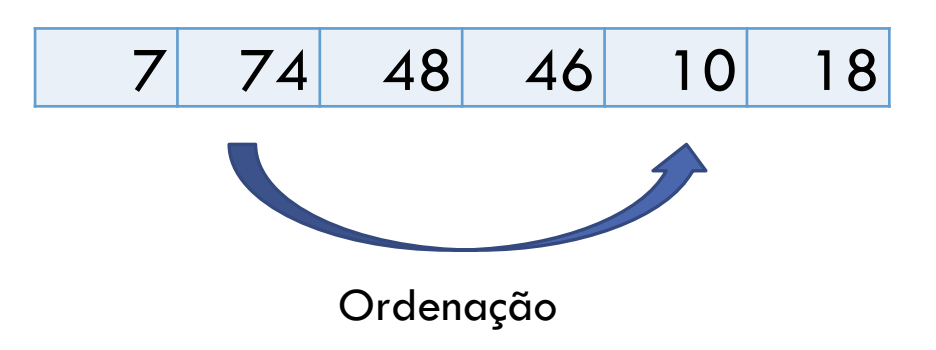

#### Partição 1 (em disco) ordenada

14 29 69 75 76

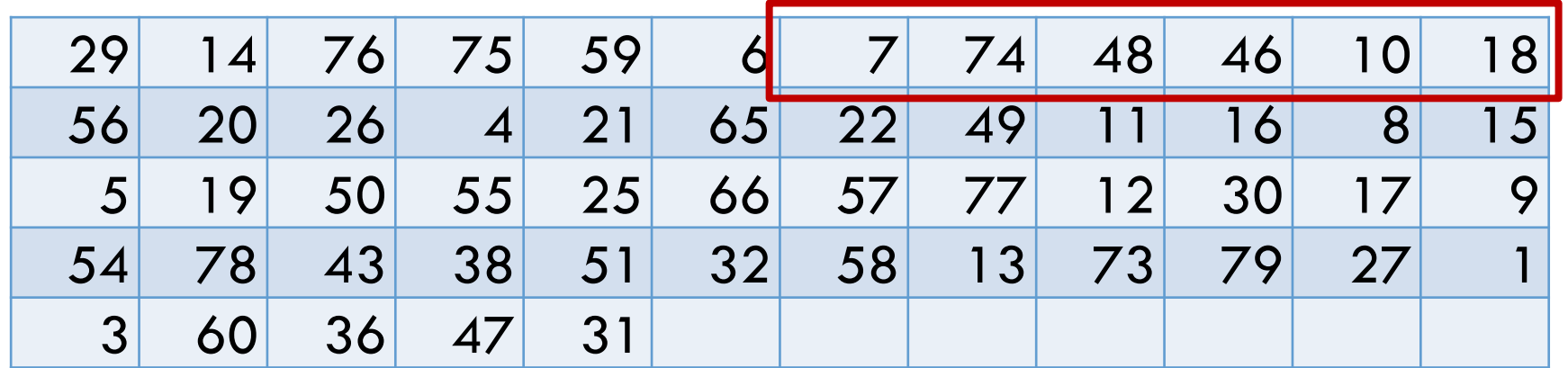

Memória Principal

10 18 46 48 74

Partição 1 (em disco) ordenada

14 29 69 75 76

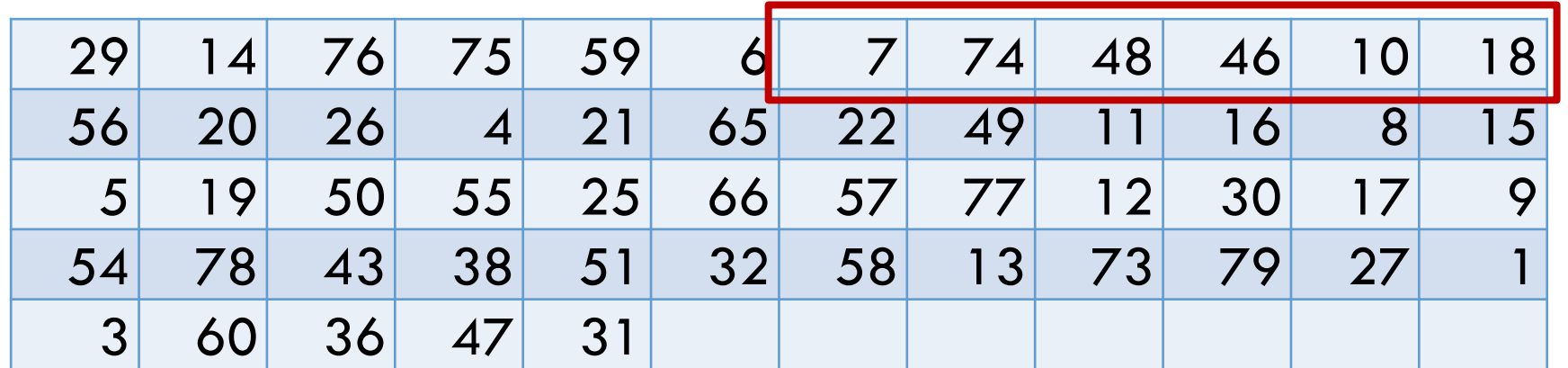

Memória Principal

10 18 46 48 74

Partição 1 (em disco) ordenada

14 29 69 75 76

Partição 2 (em disco) ordenada

10 18 46 48 74

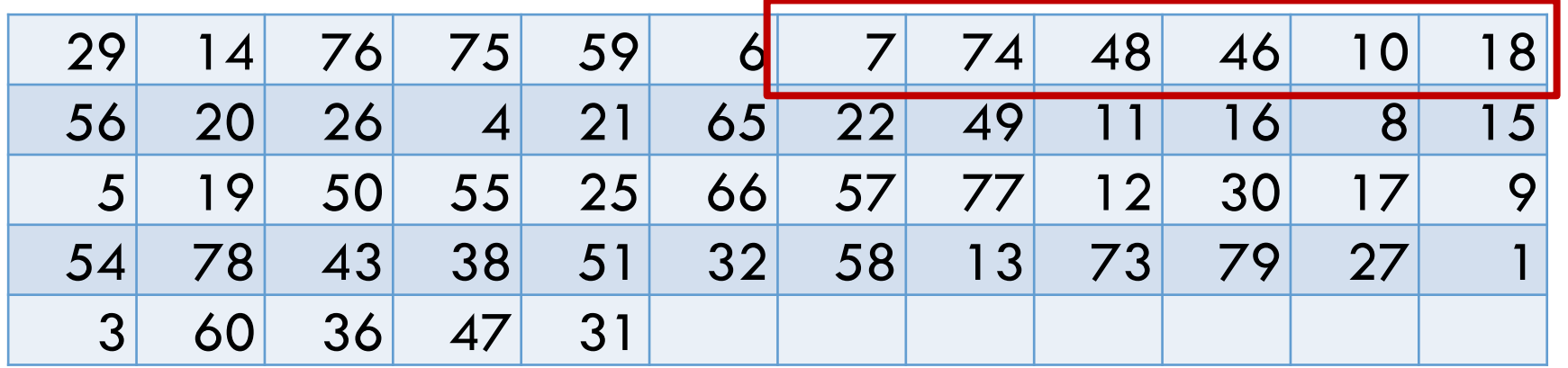

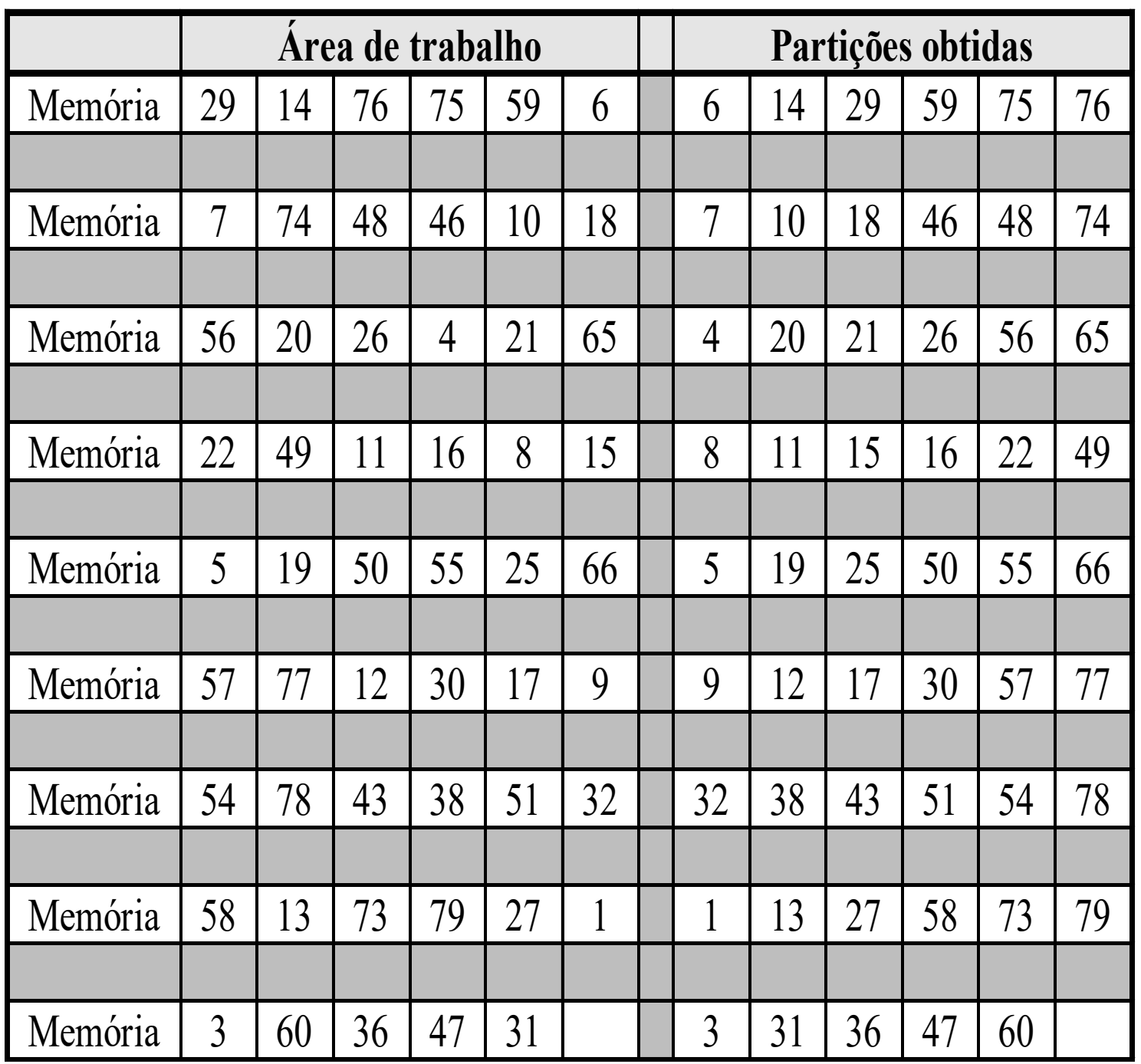

$$
P/M = 6:
$$
  
8 partições de tamanho M  
+  
1 partição de tamanho < M

# SELEÇÃO COM SUBSTITUIÇÃO

# SELEÇÃO COM SUBSTITUIÇÃO

Aproveita a possível classificação parcial do arquivo de entrada

# SELEÇÃO COM SUBSTITUIÇÃO: ALGORITMO

- 1. Ler M registros do arquivo para a memória
- 2. Selecionar, no array em memória, o registro **r** com menor chave
- 3. Gravar o registro **r** na partição de saída
- 4. Substituir, no array em memória, o registro **r** pelo próximo registro do arquivo de entrada
- 5. Caso a chave deste último seja menor do que a chave recém gravada, considerá-lo congelado e ignorá-lo no restante do processamento
- 6. Caso existam em memória registros não congelados, voltar ao passo 2
- 7. Caso contrário:
	- fechar a partição de saída
	- descongelar os registros congelados
	- abrir nova partição de saída
	- voltar ao passo 2

Chaves do arquivo a ordenar

(Sequência de leitura: 29, 14, 76,…)

Assumir que na memória cabem 6 registros simultaneamente ( $M = 6$ )

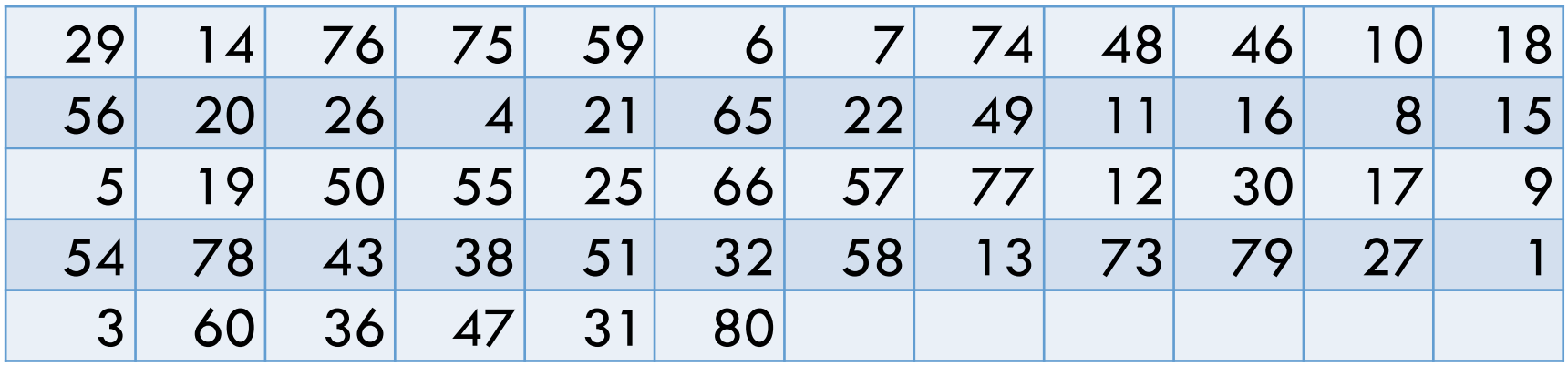

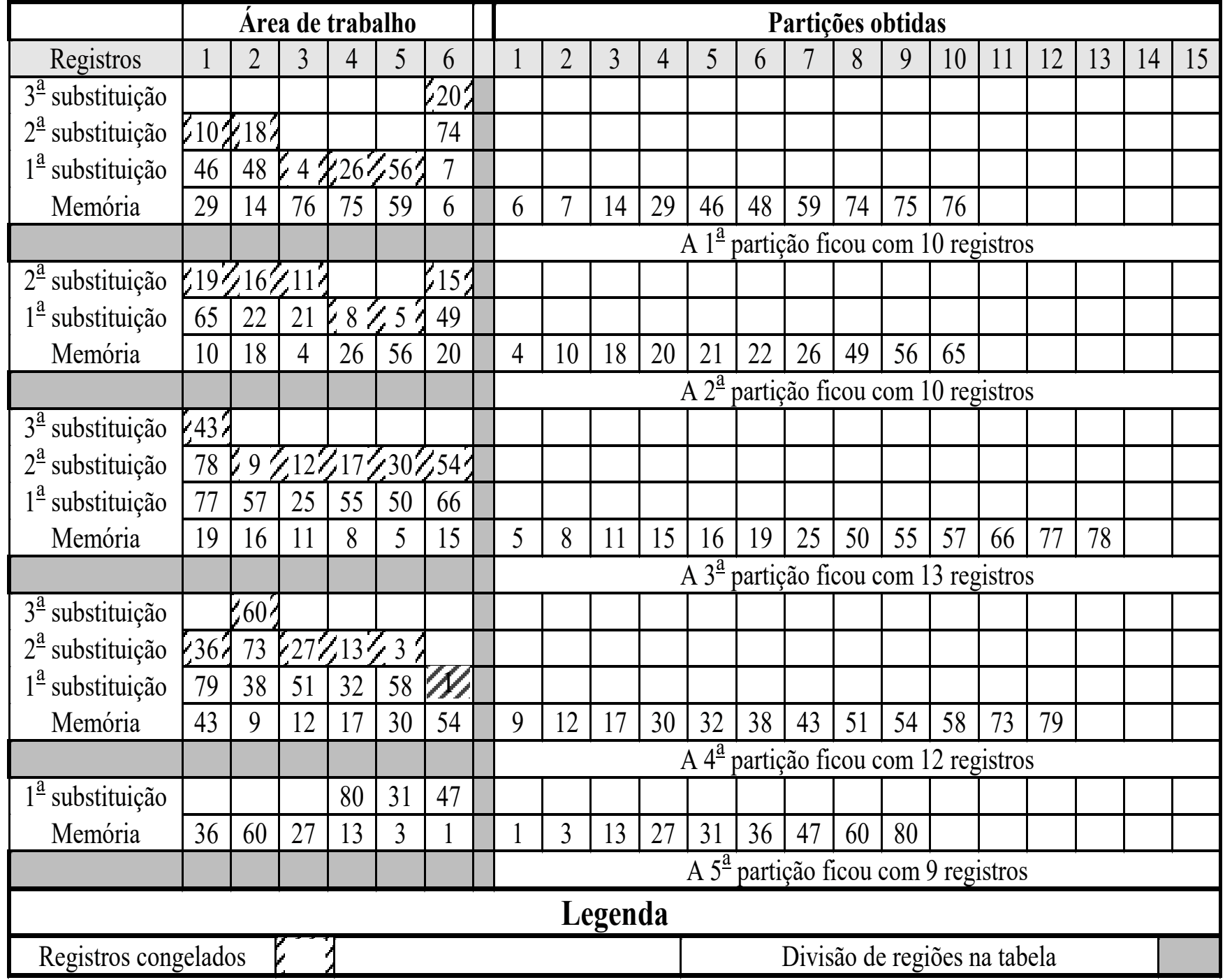

 $P / M = 6$ : 5 partições

# TAMANHO DAS PARTIÇÕES GERADAS

Em média, o **tamanho das partições** obtidas pelo processo de seleção com substituição é de **2 \* M**

# SELEÇÃO NATURAL |

# SELEÇÃO NATURAL

Desvantagem da seleção com substituição: no final da geração de uma partição, grande parte do espaço em memória principal está ocupado com registros congelados

Na seleção natural, reserva-se um espaço de **memória secundária** (o **reservatório**) para abrigar os registros congelados num processo de substituição

A formação de uma partição se encerra quando o reservatório estiver cheio ou quando terminarem os registros de entrada

Para a memória comportando **M** registros supõe-se um reservatório comportando **n** registros

Para **M = n** o **comprimento médio das partições** é de **M \* e**, onde e = 2,718... .

## SELEÇÃO NATURAL: ALGORITMO 1. Ler M registros do arquivo para a memória 2. Selecionar, no array em memória, o registro **r** com menor chave

- 
- 
- 3. Gravar o registro **r** na partição de saída
- 4. Substituir, no array em memória, o registro **r** pelo próximo registro do arquivo de entrada
- 5. Caso a chave deste último seja menor do que a chave recém gravada, gravá-lo no reservatório e substituir, no array em memória, o registro **r** pelo próximo registro do arquivo de entrada
- 6. Caso ainda exista espaço livre no reservatório, voltar ao passo 2
- 7. Caso contrário:
	- fechar a partição de saída
	- copiar os registros do reservatório para o array em memória
	- esvaziar o reservatório
	- abrir nova partição de saída
	- voltar ao passo 2

Chaves do arquivo a ordenar

(Sequência de leitura: 29, 14, 76,…)

Assumir que na memória cabem 6 registros simultaneamente ( $M = 6$ ), e que o tamanho do reservatório também é 6 (n = 6)

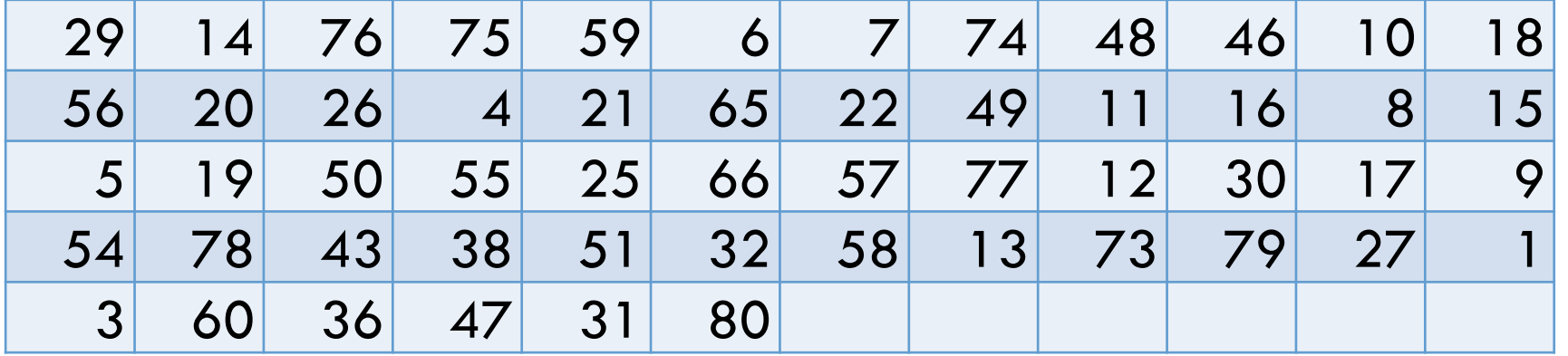

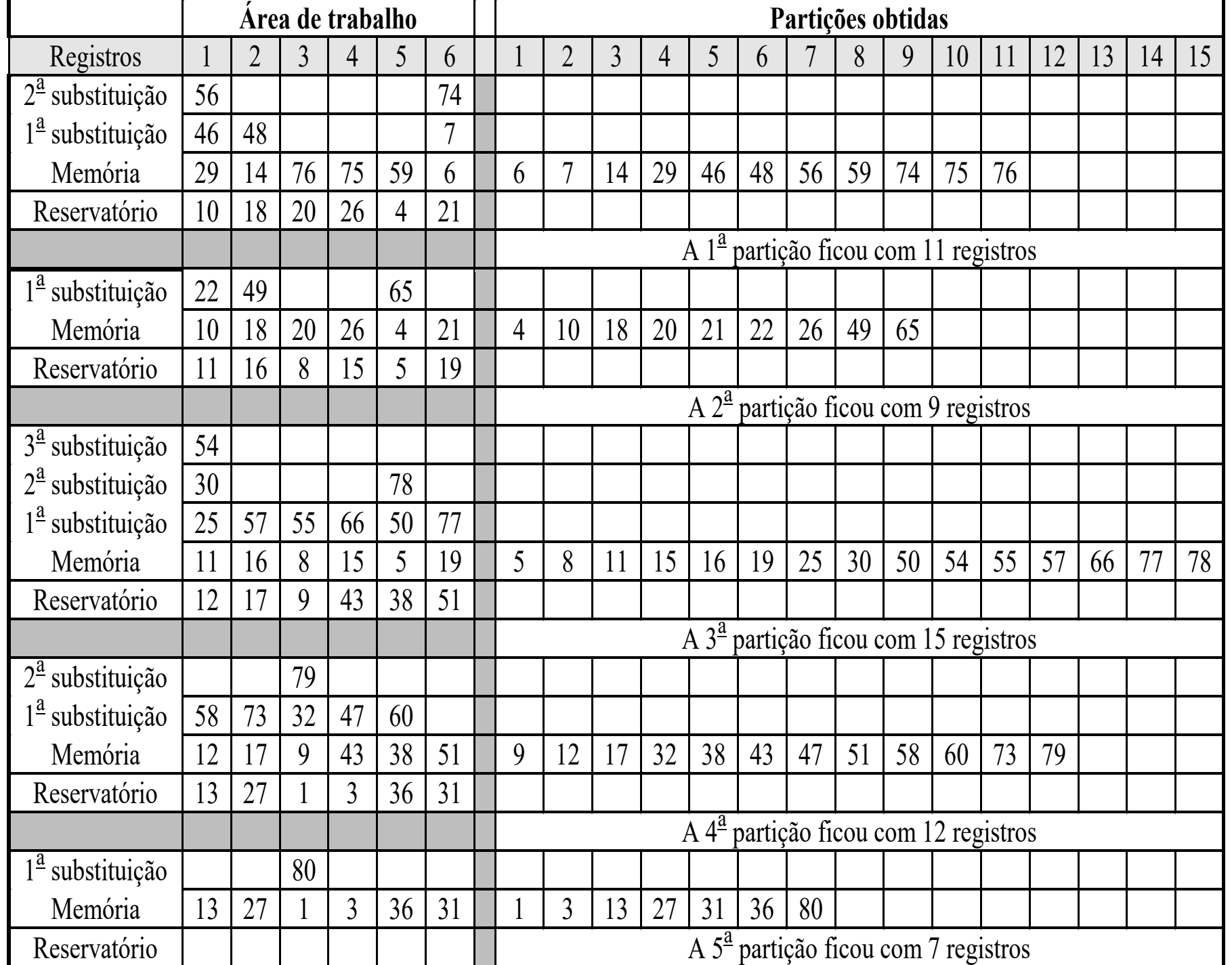

 $P / M = 6$ : 5 partições

# COMPARAÇÃO DOS PROCESSOS

A classificação interna gera as menores partições, o que implica em mais arquivos a intercalar

Os processos de seleção geram partições maiores, reduzindo o tempo total de processamento

A seleção natural sofre o ônus adicional de utilizar mais operações de entrada e saída (devido ao reservatório estar em memória secundária)

# EXERCÍCIO 1

Gerar partições classificadas segundo o método de **Seleção com Substituição** para a seguinte situação

Assumir que na memória cabem 7 registros simultaneamente

Arquivo a ordenar

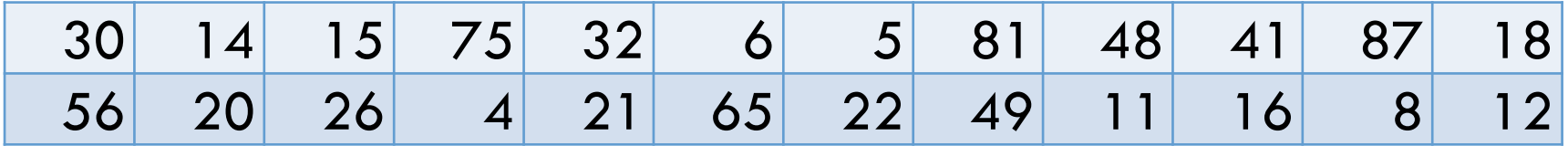

# EXERCÍCIO 2

Repetir o exercício anterior, agora utilizando o método de **Seleção Natural**

Assumir que na memória cabem 7 registros simultaneamente.

Tamanho do reservatório = 7.

Arquivo a ordenar

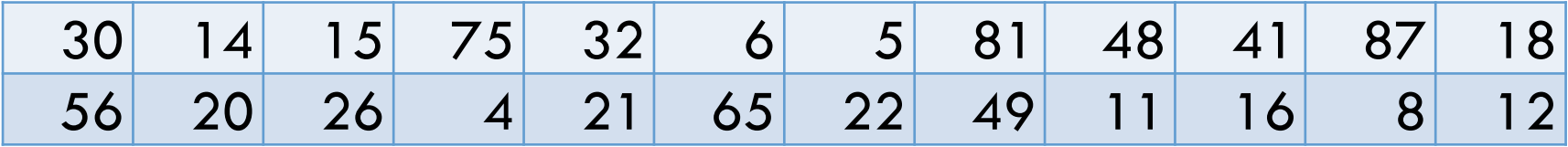

## REFERÊNCIA

Ferraz, I. N. Programação com Arquivos. Editora Manole Ltda. Barueri, 2003.